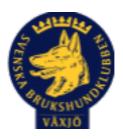

# Protokoll Styrelsemöte Växjö Brukshundklubb

Tisdag 1/3 2023

Plats: Klubbstugan

Tid: 18:30-20:30

Kallade: Linda Thorén, Susan Linderos, Mikael Thorén, Mathias Paulsson, Magdalena Westergren, Fredrik Andersson, Johanna Sandahl, Jannice Lundh och Helen Westin.

Närvarande: Linda Thorén, Susan Linderos, Mikael Thorén, Mathias Paulsson, Magdalena

Westergren, och Jannice Lundh.

Anmält frånvaro: Fredrik Andersson, Johanna Sandahl, Helen Westin

## Dagordning:

## 1. Mötet öppnas

Mötet öppnas

# 2. Godkännande av dagordning

Dagordningen godkänns

## 3. Val av sekreterare och justeringsperson

Magdalena Westergren som sekreterare och Jannice Lundh som justeringsperson

## 4. Godkännande av föregående protokoll

Den godkänns

# 5. Åtgärdslistan Mattias

Inget att åtgärda

### 6. Ekonomi

Inget att rapportera

## 8. Inkomna skrivelser

Inga skrivelser

# 9. Avgående skrivelser

Vi har skickat en skrivelse till Smålandsdistriktet ang bidrag till utbildningar av funktionärer. Ingen återkoppling ännu.

### 10. Smålands Brukshundklubb

Inget att rapportera

### 11. Svenska Brukshundklubben

Inget att rapportera

### **12. SKK**

Inget att rapportera

Rapporter utskott/sektorer

## 13. Klubb & organisation Mathias

## 13.1. Mark & fastighetssektorn

Dörrlås/kod diskuteras. Utlämning/kvittering av kod mot att man skrivit upp sig på städlistan. 18/4 & 25/4 kl 17:00-18:30 utlämningsdagar.

13.2. Cafésektorn

### 14.3. Kommunikationssektorn

### 13.4. Festsektorn

### 14. Ungdomssektorn

# 15. Hundägarutbildning

Inte lika stort tryck på kurserna. Eventuell lägga ut kurser tidigare.

#### 16. Avel & hälsa

22/4 MH bokad

16.1. RUS

## 16.2. Utställningssektorn

# 17. Prov & tävling

Några av skulen är tillbaka. Koderna till SBK tävling är ändrad, berörda hör av sig till Linda. Koderna ändras 1 gr/år.

Tävlingsmöte där vi pratade om årets planerade tävlingar. Där vi även gick igenom

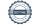

regelrevideringen. Kommer att kallas till en träff för övriga medlemmar med info om regelrevideringarna.

Brukstävling i mars, elitspårtävling och söktävling.

Bruksstegen är trasig men ska lagas.

#### 17.1. Brukssektorn

17.2. IGP-sektorn

17.3. Agilitysektorn

17.4. Lydnadssektorn

17.5. Rallylydnadssektorn

# 18. Samhällsnytta

# 19. Övriga frågor

Susan & Linda har pratat med kommunen ang. låna mark/skog vid prov & tävling i klubbens regi.

Kolla upp om man kan fixa välkomstmail till nya medlemmar.

### 20. Mötets avslutande

Nästa styrelsemöte tisdag 25 april kl 18:30 - Fika Mathias

Ordförande Mattias Paulsson

Magdalena Westengnen

# Sekreterare Magdalena Westergren

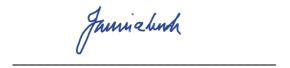

Justeringsperson Jannice Lundh

# Verifikat

Transaktion 09222115557488472812

## Dokument

# Protokoll Styrelsemöte 1\_3 2023

Huvuddokument

4 sidor

Startades 2023-03-07 14:34:10 CET (+0100) av Susan

Linderos (SL)

Färdigställt 2023-03-11 09:19:38 CET (+0100)

### Initierare

Susan Linderos (SL)

Skanska/BoKlok

Org. nr 5560339086

susan.linderos@skanska.se

# Signerande parter

Mathias Paulsson (MP)

mathias.paulsson13@gmail.com

Magdalena Westergren (MW)

magdalena@lindhe.eu

Magdalena Westengnen

Signerade 2023-03-07 18:50:54 CET (+0100)

Signerade 2023-03-11 09:19:38 CET (+0100)

Jannice Lundh (JL) jannicelundh@gmail.com

Signerade 2023-03-07 14:41:32 CET (+0100)

Jamielinh

Detta verifikat är utfärdat av Scrive. Information i kursiv stil är säkert verifierad av Scrive. Se de dolda bilagorna för mer information/bevis om detta dokument. Använd en PDF-läsare som t ex Adobe Reader som kan visa dolda bilagor för att se bilagorna. Observera att om dokumentet skrivs ut kan inte integriteten i papperskopian bevisas enligt nedan och att en vanlig papperutskrift saknar innehållet i de

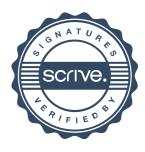

# Verifikat

Transaktion 09222115557488472812

dolda bilagorna. Den digitala signaturen (elektroniska förseglingen) säkerställer att integriteten av detta dokument, inklusive de dolda bilagorna, kan bevisas matematiskt och oberoende av Scrive. För er bekvämlighet tillhandahåller Scrive även en tjänst för att kontrollera dokumentets integritet automatiskt på: https://scrive.com/verify

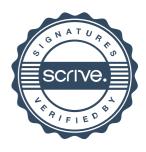